### **15-213 "The course that gives CMU its Zip!"**

### **Linking Oct. 15, 2002 Linking Oct. 15, 2002**

**Topics**

- **Static linking**
- **Object files**
- **Static libraries**
- **Loading**
- **Dynamic linking of shared libraries**

### **Linker Puzzles**

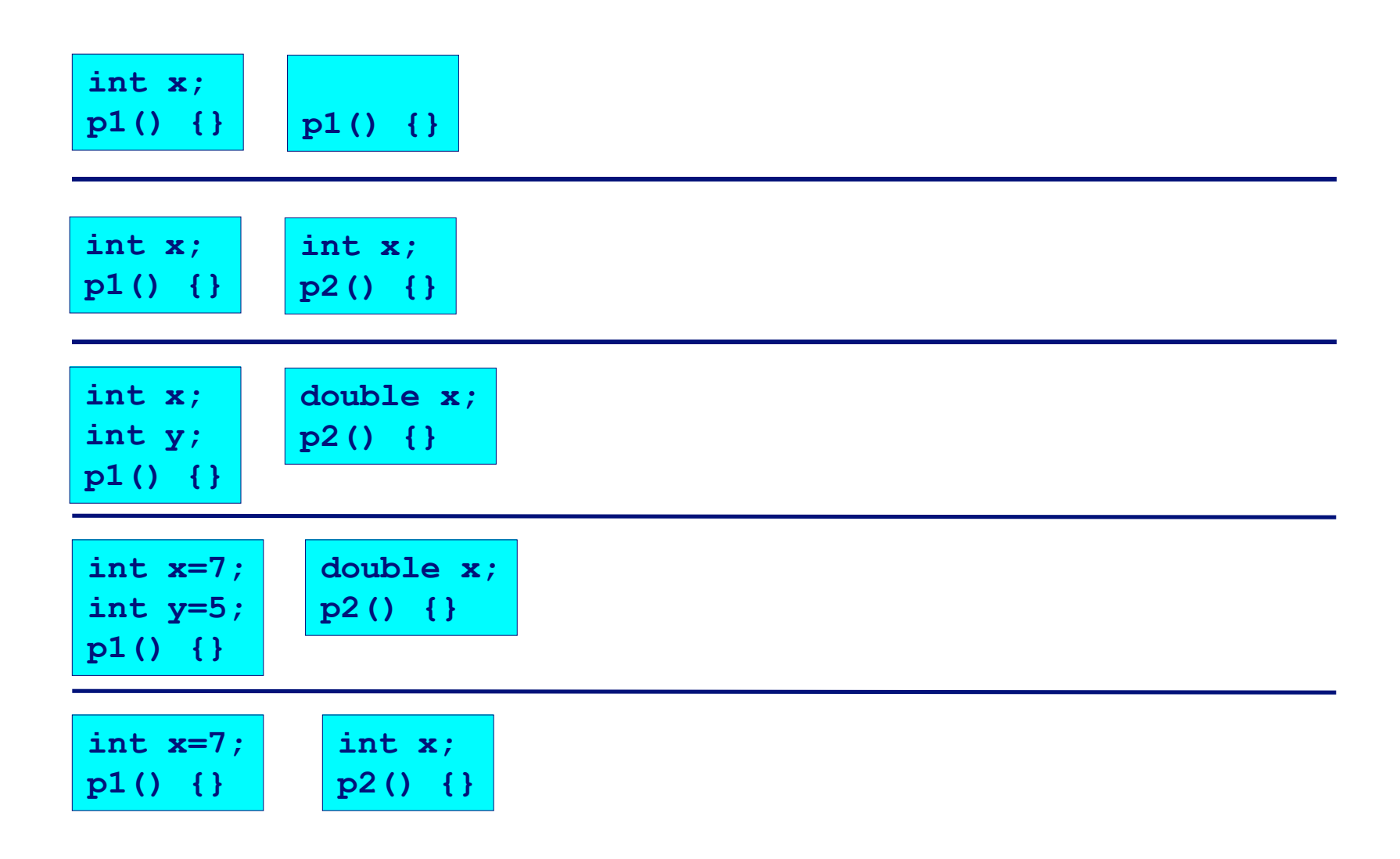

## **A Simplistic Program Translation A Simplistic Program Translation Scheme Scheme**

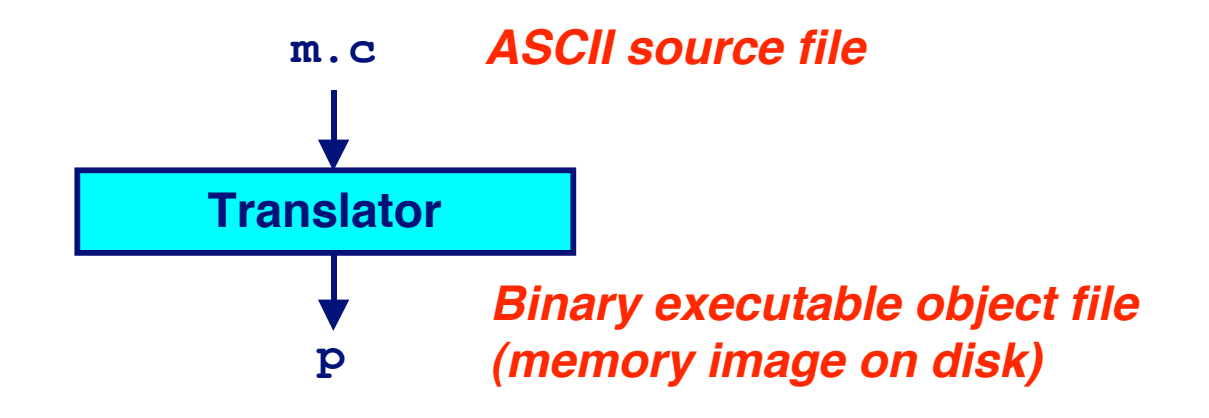

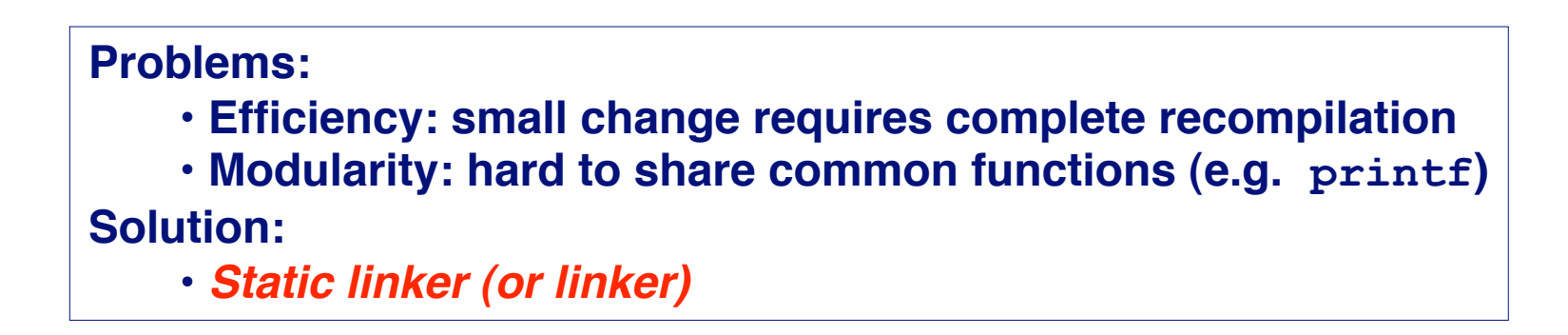

## **A Better Scheme Using a Linker**

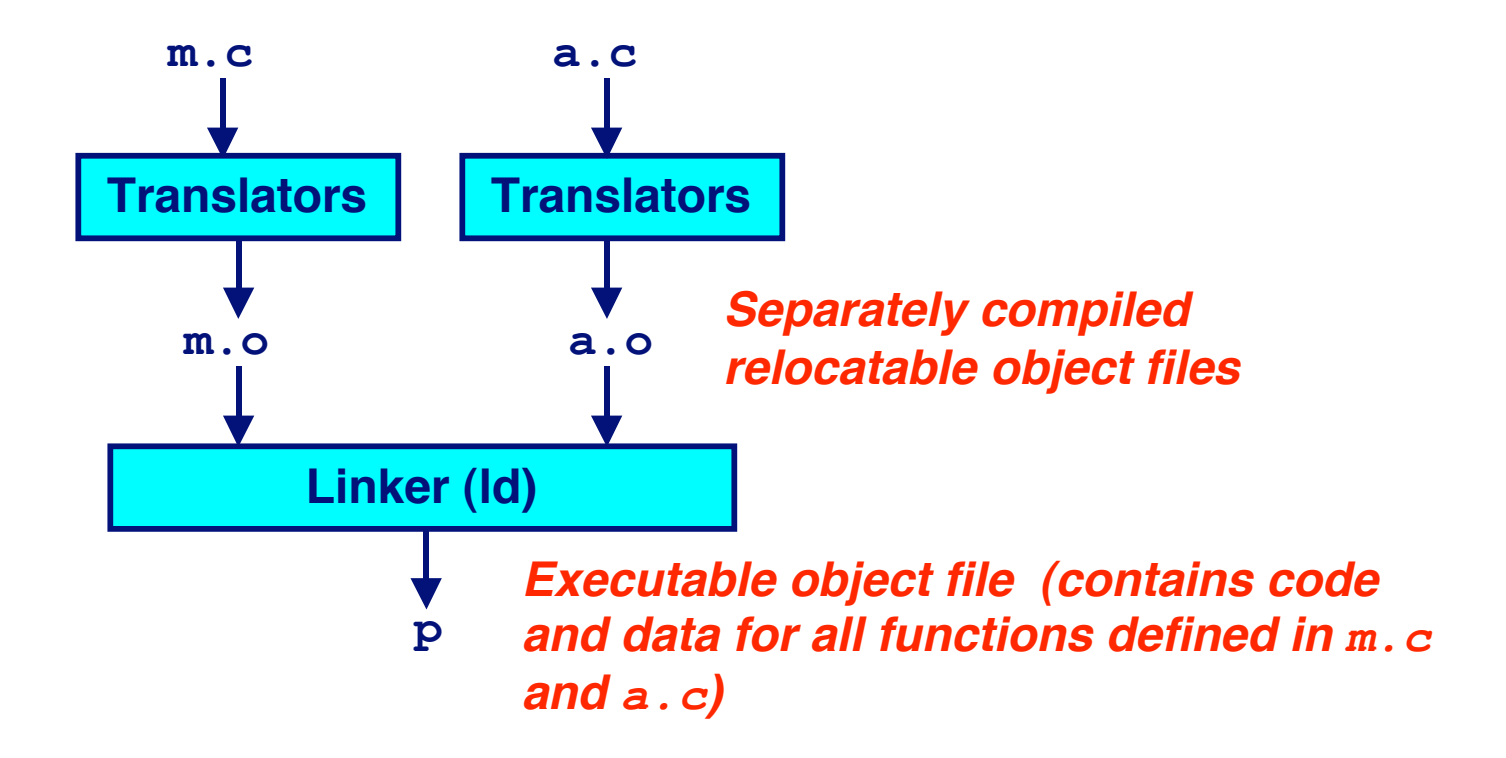

# **Translating the Example Program**

**Compiler driver** coordinates all steps in the translation **and linking process. and linking process.**

- **Typically included with each compilation system (e.g., gcc)**
- **Invokes preprocessor (cpp), compiler (cc1), assembler (as), and linker (ld).**
- **Passes command line arguments to appropriate phases**

### **Example: create executable p from**  $m$ **. c and**  $a$ **. c:**

```
bass> gcc -O2 -v -o p m.c a.c 
cpp [args] m.c /tmp/cca07630.i 
cc1 /tmp/cca07630.i m.c -O2 [args] -o /tmp/cca07630.s 
as [args] -o /tmp/cca076301.o /tmp/cca07630.s 
<similar process for a.c>
ld -o p [system obj files] /tmp/cca076301.o /tmp/cca076302.o 
bass>
```
## **What Does a Linker Do?**

### **Merges object files**

 **Merges multiple relocatable (.o) object files into a single executable object file that can loaded and executed by the loader.**

### **Resolves Resolves external external references references**

- **As part of the merging process, resolves external references.**
	- **External reference: reference to a symbol defined in another object file.**

### **Relocates Relocates symbols symbols**

- **Relocates symbols from their relative locations in the .o files to new absolute positions in the executable.**
- **Updates all references to these symbols to reflect their new positions.**
	- **References can be in either code or data**

» **code: a(); /\* reference to symbol a \*/**

» **data: int \*xp=&x; /\* reference to symbol x \*/**

## **Why Why Linkers? Linkers?**

### **Modularity Modularity**

- **Program can be written as a collection of smaller source files, rather than one monolithic mass.**
- **Can build libraries of common functions (more on this later)**
	- **e.g., Math library, standard C library**

### **Efficiency Efficiency**

- **Time:**
	- **Change one source file, compile, and then relink.**
	- **No need to recompile other source files.**
- **Space:**
	- **Libraries of common functions can be aggregated into a single file...**
	- **Yet executable files and running memory images contain only code for the functions they actually use.**

## **Executable and Linkable Format Executable and Linkable Format (ELF) (ELF)**

### **Standard binary format for object files**

### **Derives from AT&T System V Unix**

**Later adopted by BSD Unix variants and Linux**

### **One unified format for**

- **Relocatable object files (.o),**
- **Executable object files**
- **Shared object files (.so)**

### **Generic Generic name: ELF binaries binaries**

**Better support for shared libraries than old a.out formats.** 

# **ELF Object File Format**

### **Elf header**

 **Magic number, type (.o, exec, .so), machine, byte ordering, etc.**

### **Program header table**

- **Page size, virtual addresses memory segments (sections), segment sizes.**
- **.text section section**
	- **Code**
- **.data section section**
	- **Initialized (static) data**
- **.bss section section**
	- **Uninitialized (static) data**
	- **"Block Started by Symbol"**
	- **"Better Save Space"**
	- **Has section header but occupies no space**

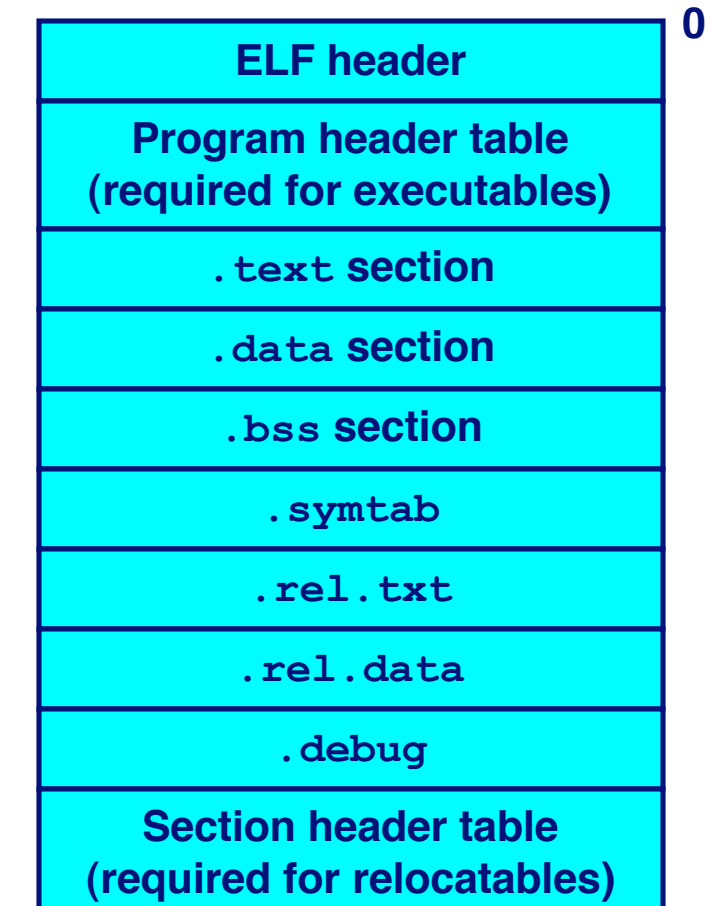

# **ELF Object File Format (cont)**

- **.symtab section section**
	- **Symbol table**
	- **Procedure and static variable names**
	- **Section names and locations**
- **.rel.text section section**
	- **Relocation info for .text section**
	- **E** Addresses of instructions that will need **be modified in the executable**
	- **Instructions for modifying.**
- **.rel.data section section**
	- **Relocation info for .data section**
	- **Example 2 Addresses of pointer data that will need be modified in the merged executable**
- **.debug section section**
	- Info for symbolic debugging ( $qcc -q$ )

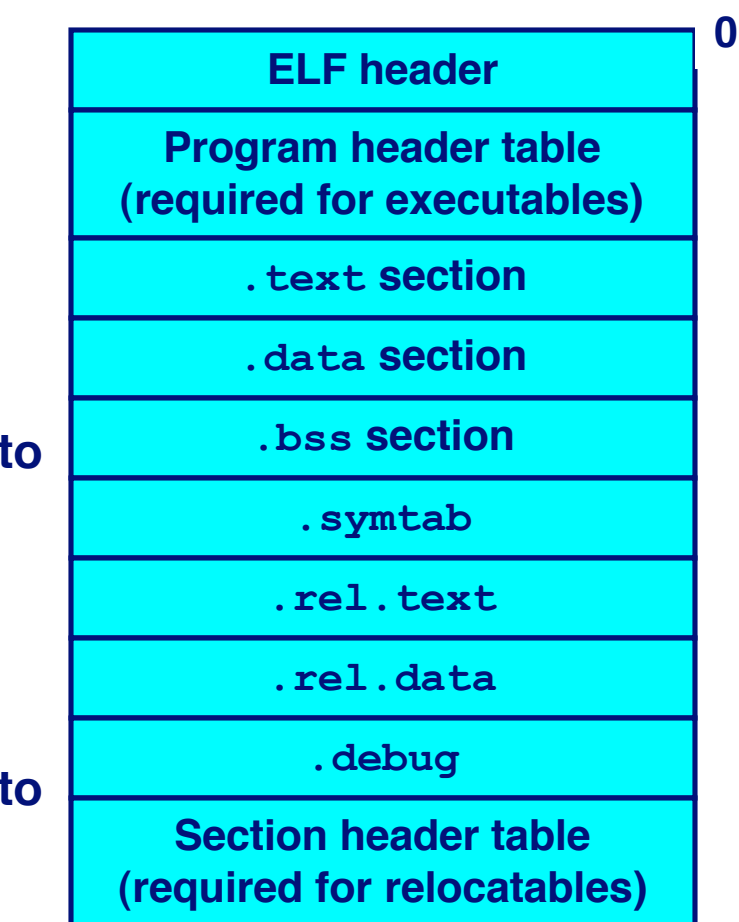

## **Example C Program**

### **m.c a.c**

**int e=7; int main() {** int  $r = a()$ ;  **exit(0); }** 

**extern int e;** 

**int \*ep=&e;**

**int x=15; int y;** 

**}** 

**int a() { return \*ep+x+y;** 

## **Merging Relocatable Object Files Merging Relocatable Object Files into an Executable Object File into an Executable Object File**

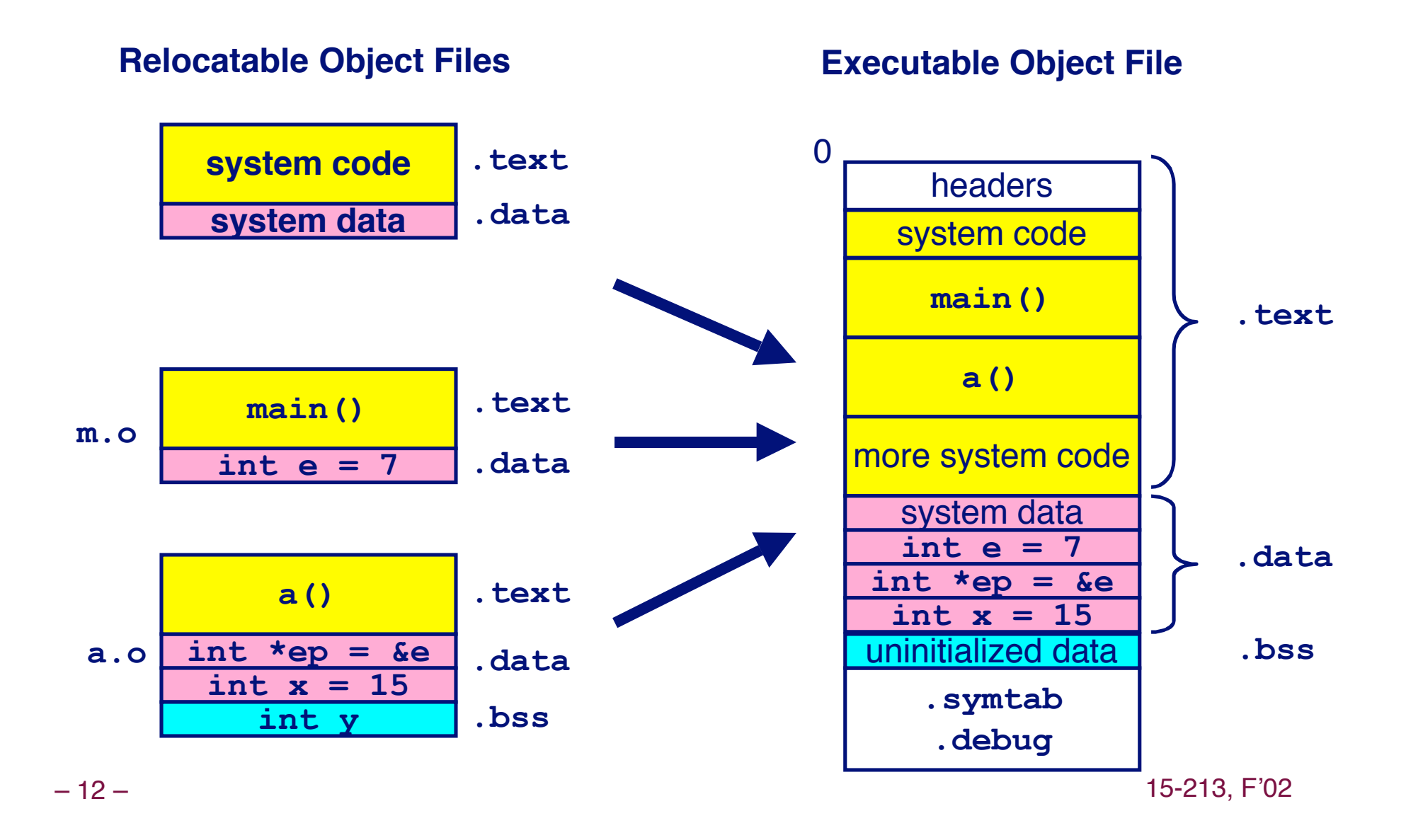

## **Relocating Symbols and Resolving Relocating Symbols and Resolving External References External References**

- **Symbols are lexical entities that name functions and variables.**
- Each symbol has a *value* (typically a memory address).
- **Code consists of symbol definitions and references.**
- **References can be either local or external.**

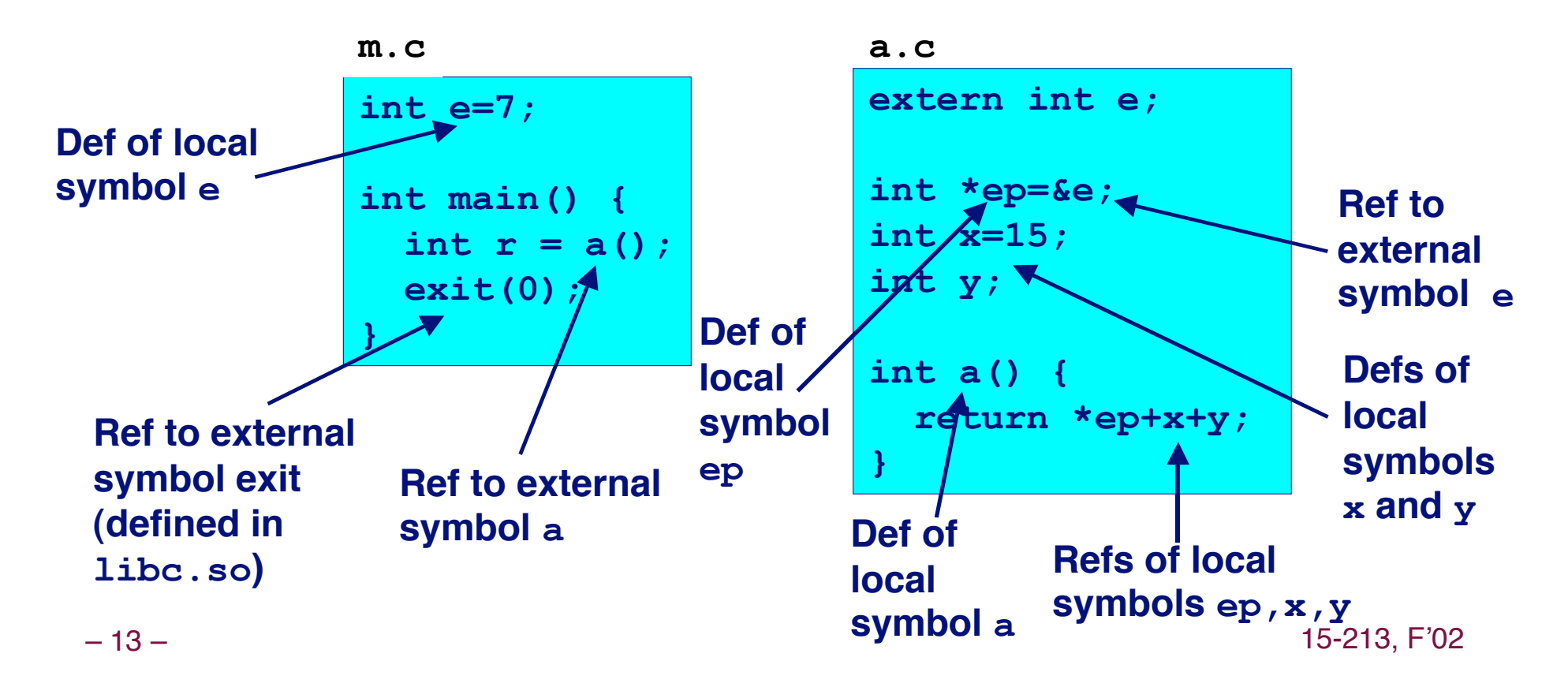

## m. o Relocation Info

#### $m.c$

```
int e=7;
int main() {
  int r = a();
  exit(0);\mathbf{R}
```
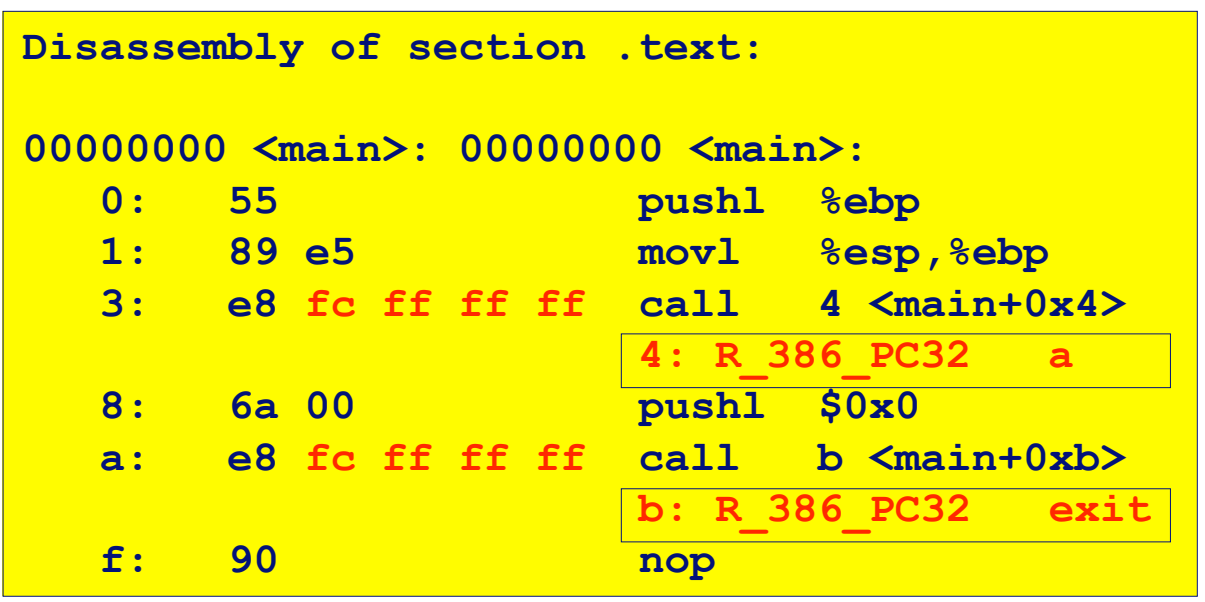

Disassembly of section .data:

 $00000000 \le h \ge 0$ 

 $0: 0700000$ 

### source: objdump

 $-14-$ 

# a. o Relocation Info (. text)

#### $a.c$

int \*ep=&e; int  $x=15$ ; int  $y$ ; int  $a()$  {

extern int e;

```
return *ep+x+y;
\mathbf{\}
```
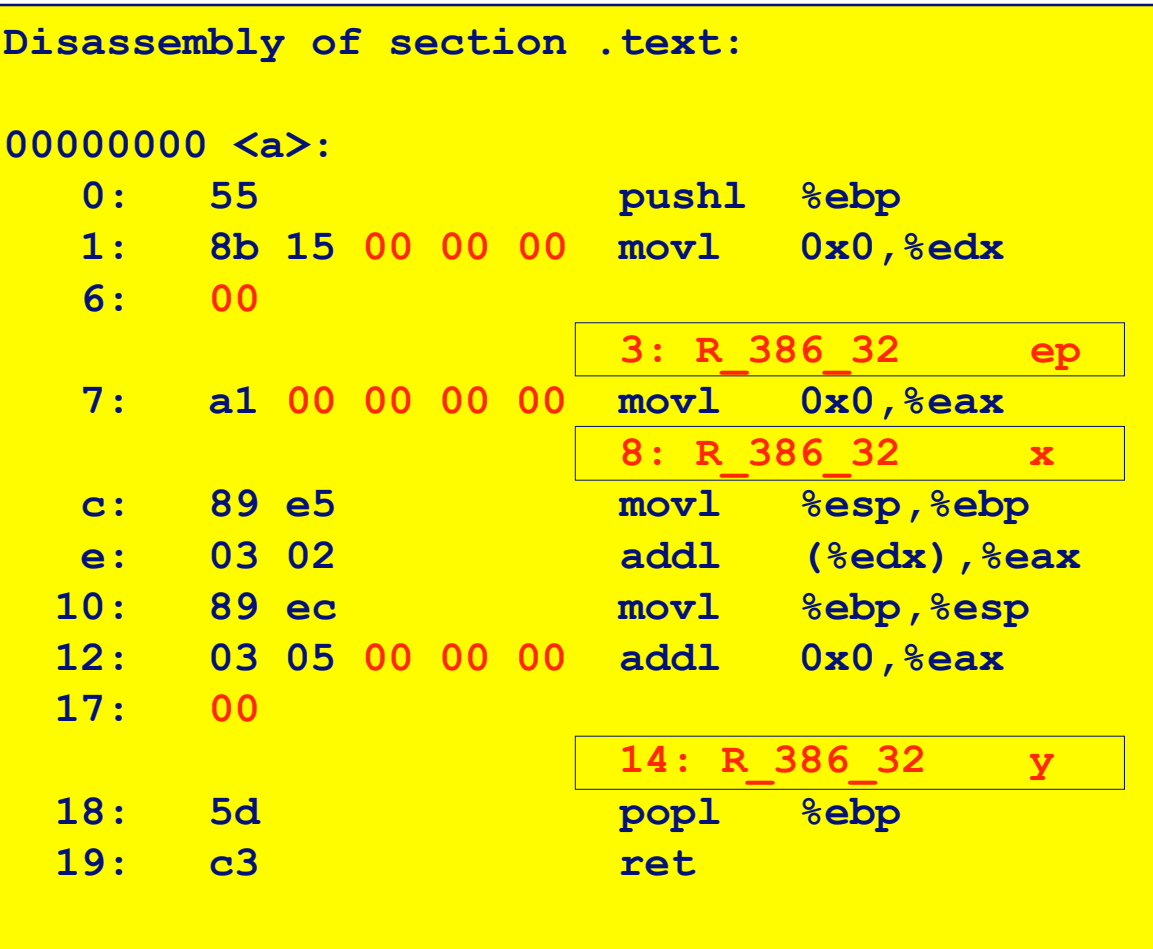

# a.o Relocation Info (.data)

#### $a.c$

extern int e;

int \*ep=&e; int  $x=15$ ;

int  $y$ ;

int  $a()$  { return \*ep+x+y;  $\mathbf{\}$ 

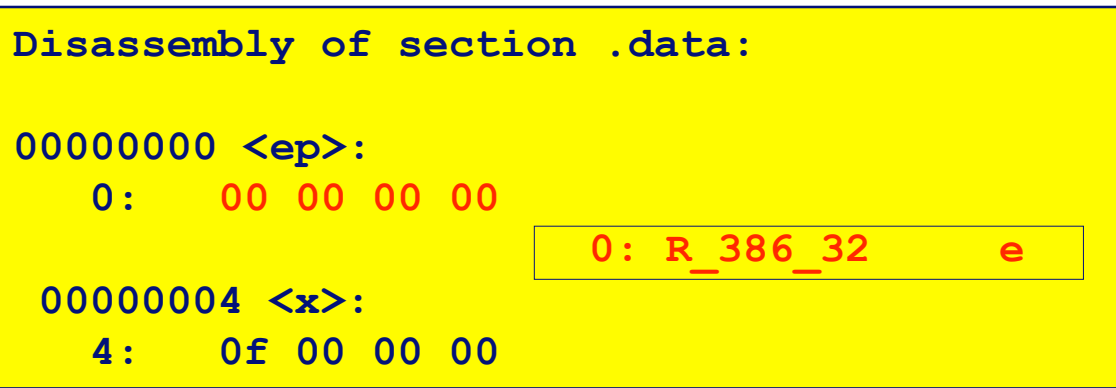

### **Executable After Relocation and External Reference Resolution (.text)**

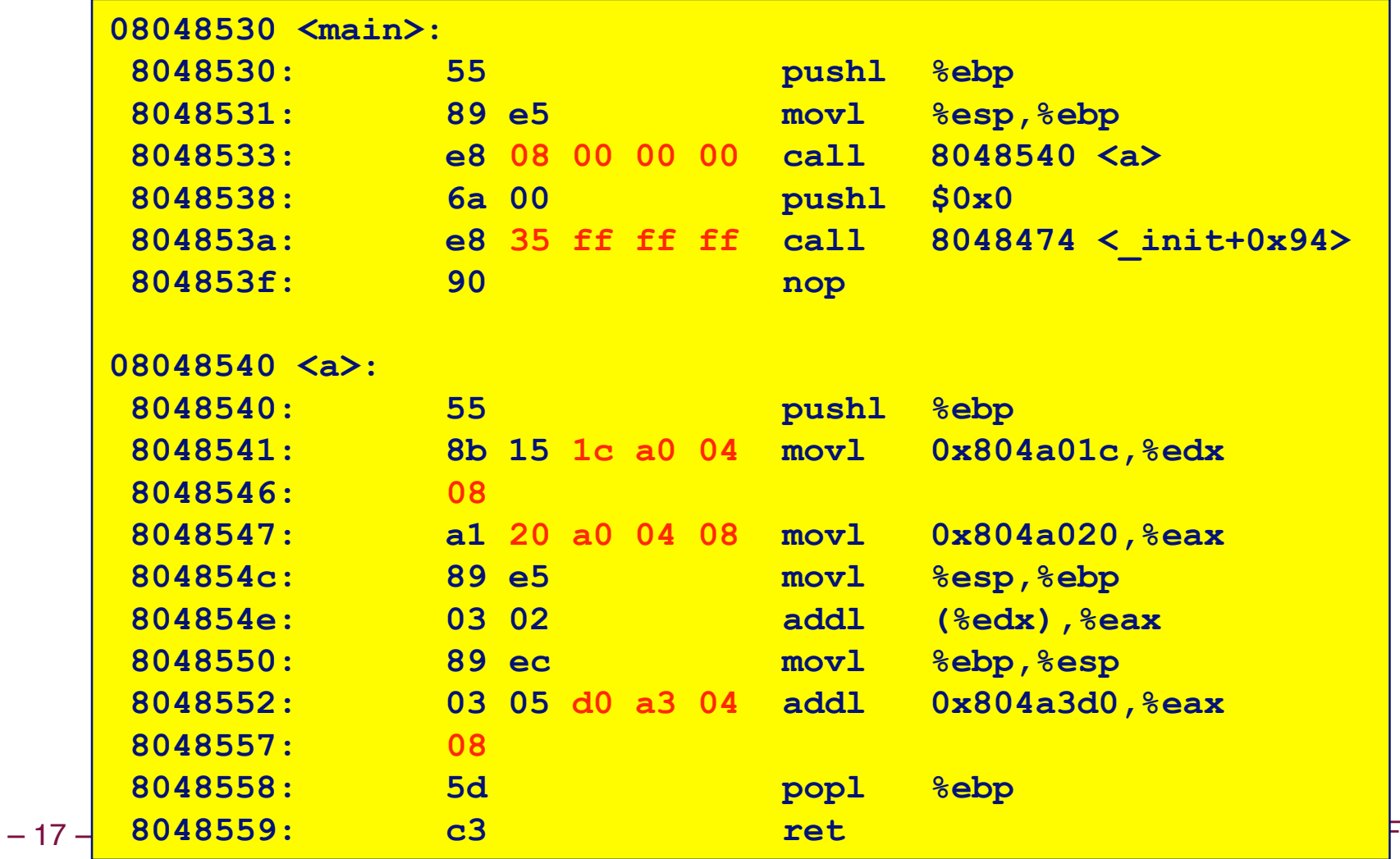

 $02'$ 

## **Executable After Relocation and Executable After Relocation and External Reference Resolution(.data) External Reference Resolution(.data)**

**m.c**

| $int e=7$       |
|-----------------|
| $int main()$ {  |
| int $r = a()$ ; |
| exit(0);        |
|                 |

**a.c**

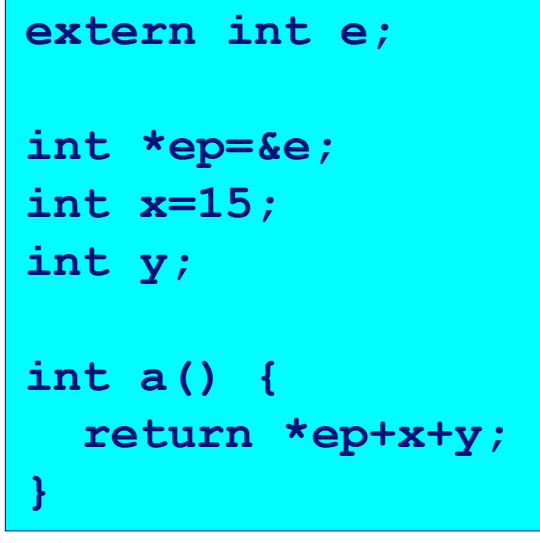

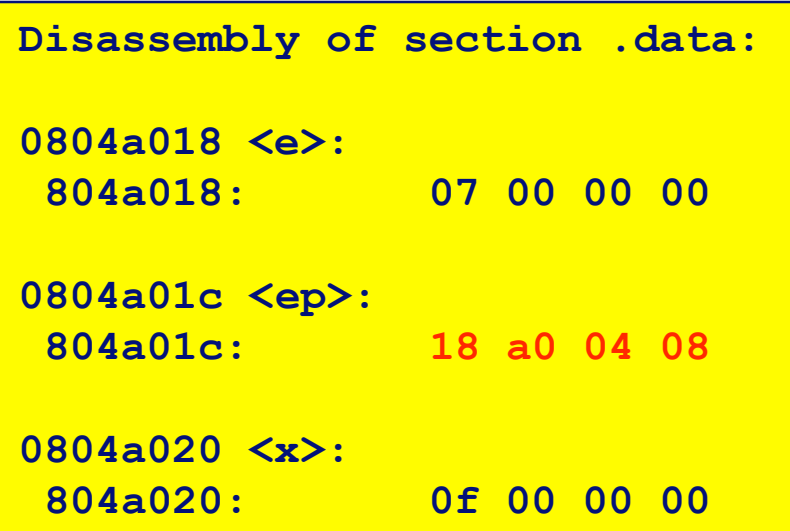

## **Strong and Weak Symbols**

### **Program symbols are either strong or weak Program symbols are either strong or weak**

- **strong: procedures and initialized globals**
- **weak: uninitialized globals**

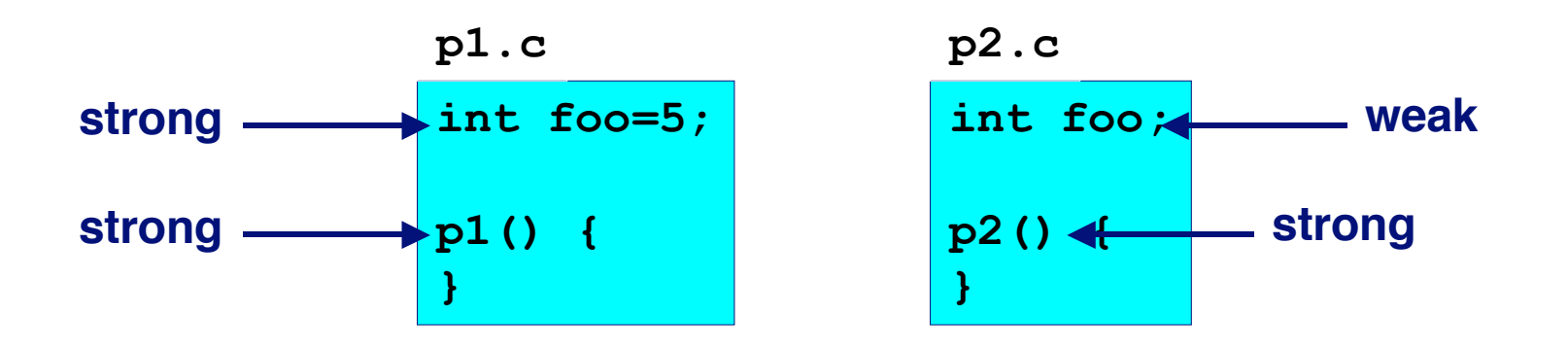

## **Linker's Symbol Rules**

Rule 1. A strong symbol can only appear once.

**Rule 2. A weak symbol can be overridden by a strong Rule 2. A weak symbol can be overridden by a strong symbol of the same name. symbol of the same name.**

**references to the weak symbol resolve to the strong symbol.**

**Rule 3. If there are multiple weak symbols, the linker can pick an arbitrary one. can pick an arbitrary one.**

**Linker Puzzles** 

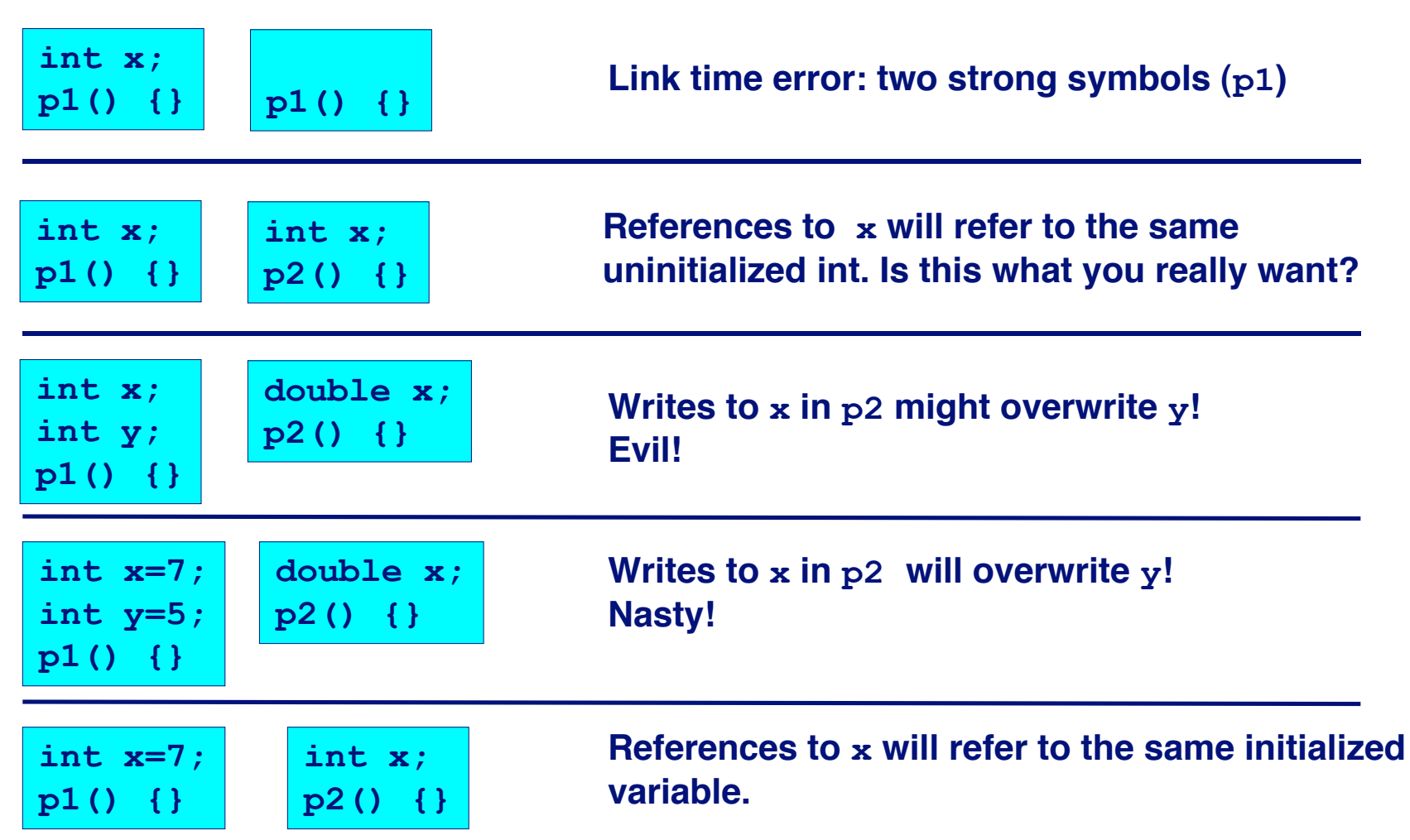

**Nightmare scenario: two identical weak structs, compiled by different compilers with different alignment rules.**<br> $-21 -$ 

### **Packaging Commonly Used Functions Packaging Commonly Used Functions**

**How to package functions commonly used by programmers?** 

**Math, I/O, memory management, string manipulation, etc.**

### **Awkward, given the linker framework so far:**

- **Option 1: Put all functions in a single source file**
	- **Programmers link big object file into their programs**
	- **Space and time inefficient**
- **Option 2: Put each function in a separate source file**
	- **Programmers explicitly link appropriate binaries into their programs**
	- **More efficient, but burdensome on the programmer**

### **Solution:** *static libraries* **(.a archive files)**

- **Concatenate related relocatable object files into a single file with an index (called an archive).**
- **Enhance linker so that it tries to resolve unresolved external references by looking for the symbols in one or more archives.**
- **If an archive member file resolves reference, link into executable.**

# **Static Libraries (archives)**

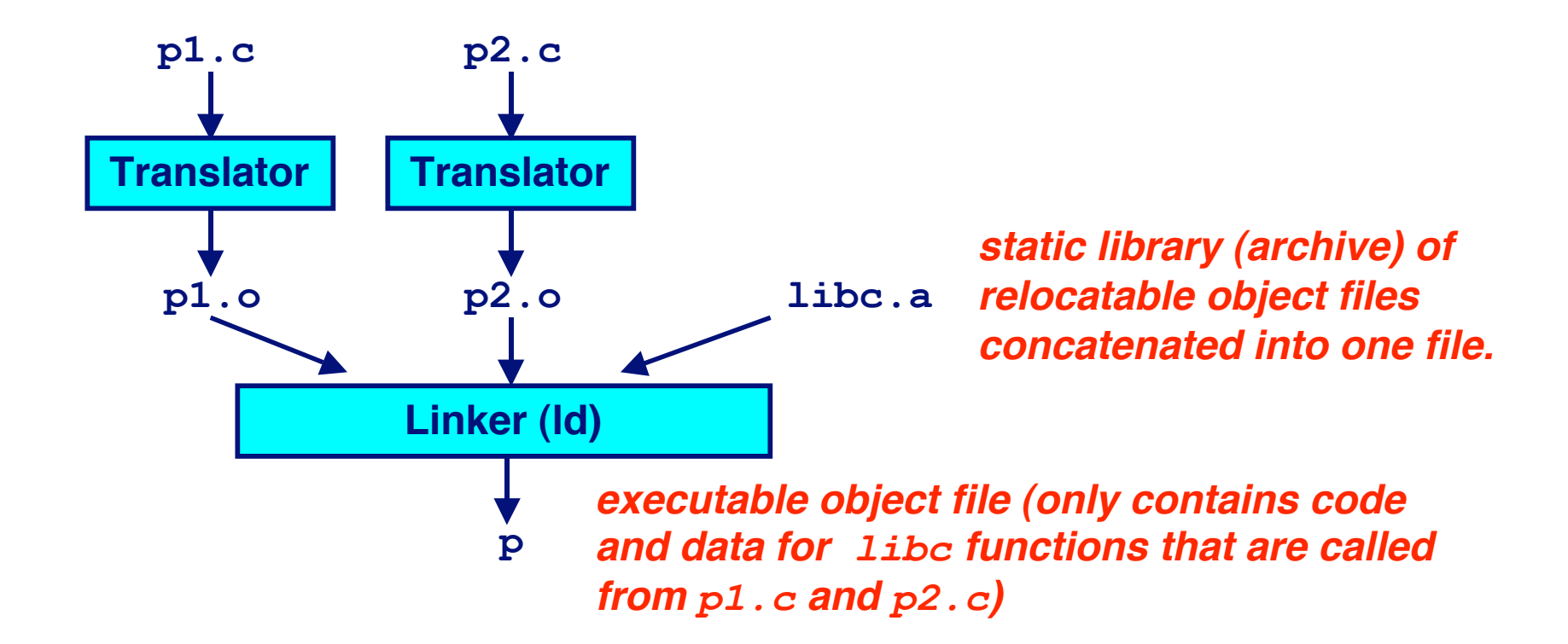

**Further improves modularity and efficiency by packaging commonly used functions [e.g., C standard library (libc), math library (libm)]**

 $-23$  **actually needed by the program.**<br>
15-213, F'02 **Linker selectively only the .o files in the archive that are**

## **Creating Static Libraries**

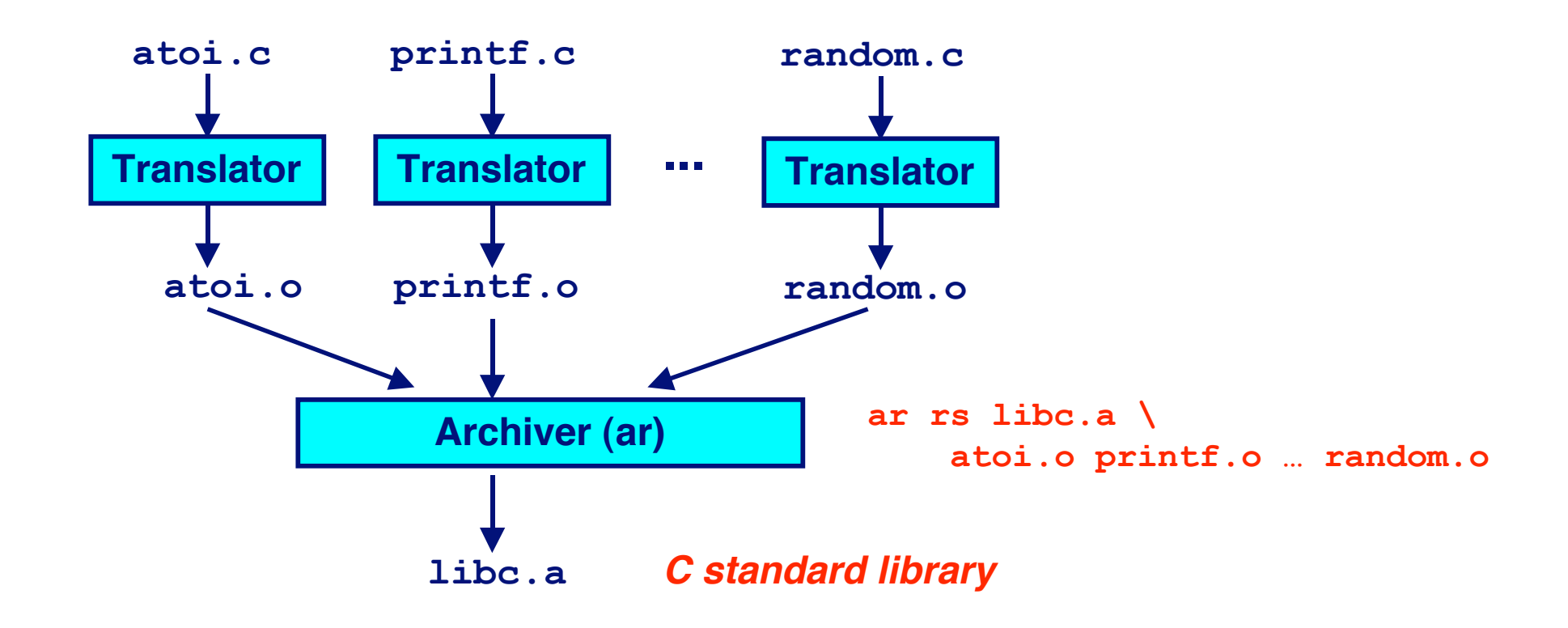

**Archiver allows incremental updates:**

• **Recompile function that changes and replace .o file in archive.**

## **Commonly Used Libraries**

### **libc.a** (the C standard library)

- **8 MB archive of 900 object files.**
- **I/O, memory allocation, signal handling, string handling, data and time, random numbers, integer math**
- **libm.a (the C math library) library)**
	- **1 MB archive of 226 object files.**
	- floating point math (sin, cos, tan, log, exp, sqrt, ...)

```
– 25 – 15-213, F'02
 % ar -t /usr/lib/libc.a | sort 
  …
 fork.o 
  … 
 fprintf.o 
 fpu_control.o 
 fputc.o 
 freopen.o 
 fscanf.o 
 fseek.o 
 fstab.o 
  …
                                    % ar -t /usr/lib/libm.a | sort 
                                    …
                                    e_acos.o 
                                    e_acosf.o 
                                    e_acosh.o 
                                    e_acoshf.o 
                                    e_acoshl.o 
                                    e_acosl.o 
                                    e_asin.o 
                                    e_asinf.o 
                                    e_asinl.o 
                                    …
```
# **Using Static Libraries**

**Linker's algorithm for resolving external references:** 

- **Scan .o files and .a files in the command line order.**
- **During the scan, keep a list of the current unresolved references.**
- **As each new .o or .a file obj is encountered, try to resolve each unresolved reference in the list against the symbols in obj.**
- **If any entries in the unresolved list at end of scan, then error.**

### **Problem: Problem:**

- **Command line order matters!**
- **Moral: put libraries at the end of the command line.**

```
bass> gcc -L. libtest.o -lmine 
bass> gcc -L. -lmine libtest.o 
libtest.o: In function `main': 
libtest.o(.text+0x4): undefined reference to `libfun'
```
– 26 – 15-213, F'02

# **Loading Executable Binaries**

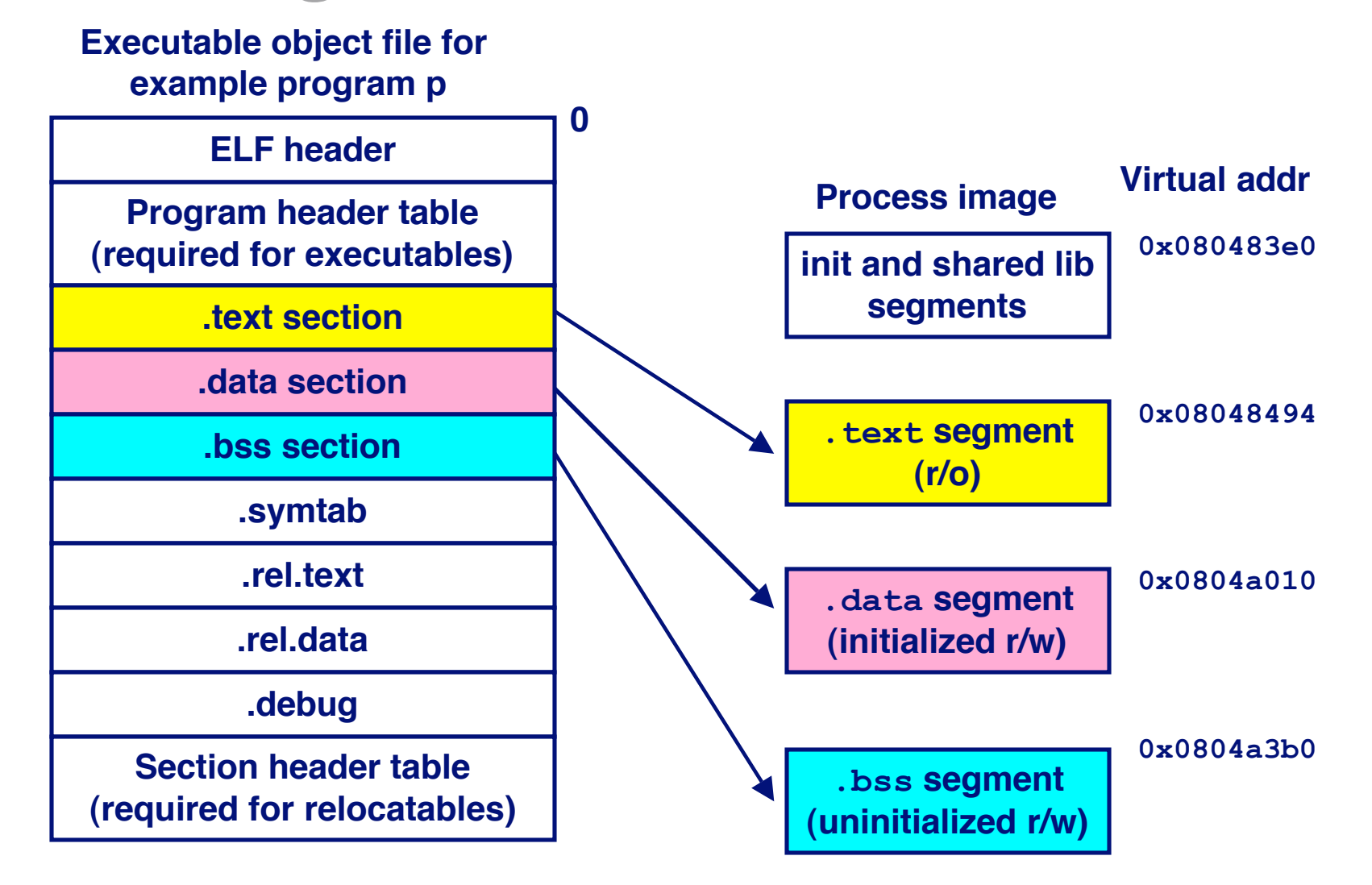

## **Shared Libraries**

**Static libraries have the following disadvantages:** 

- **Potential for duplicating lots of common code in the executable files on a filesystem.**
	- **e.g., every C program needs the standard C library**
- **Potential for duplicating lots of code in the virtual memory space of many processes.**
- **Minor bug fixes of system libraries require each application to explicitly relink**

### **Solution: Solution:**

- **Shared libraries** (dynamic link libraries, DLLs) whose members are **dynamically loaded into memory and linked into an application at run-time.**
	- **Dynamic linking can occur when executable is first loaded and run.**
		- » **Common case for Linux, handled automatically by ld-linux.so.**
	- **Dynamic linking can also occur after program has begun.**
		- » **In Linux, this is done explicitly by user with dlopen().**
		- » **Basis for High-Performance Web Servers.**
	- **Shared library routines can be shared by multiple processes.**

## **Dynamically Linked Shared Libraries**

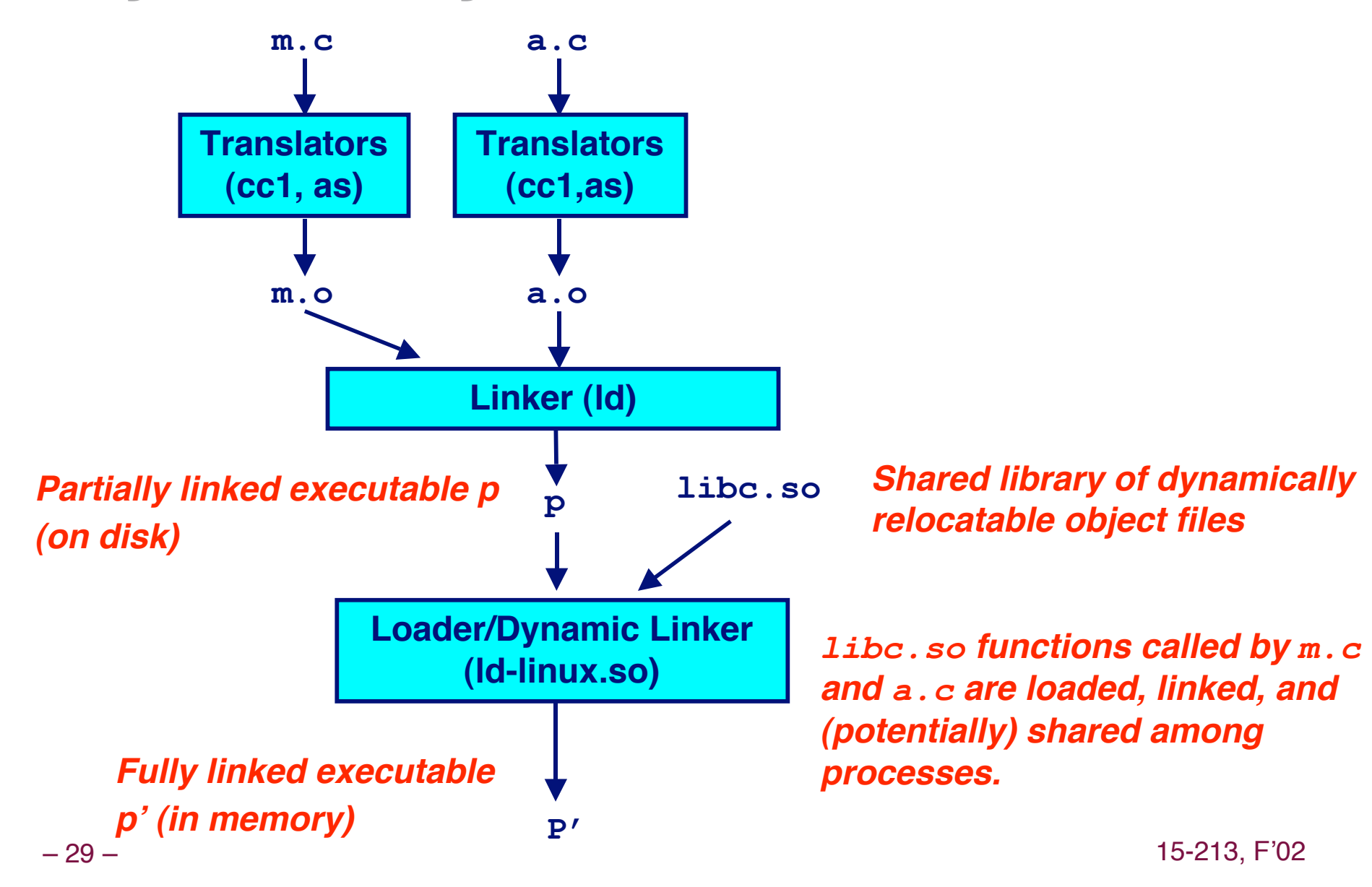

## The Complete Picture

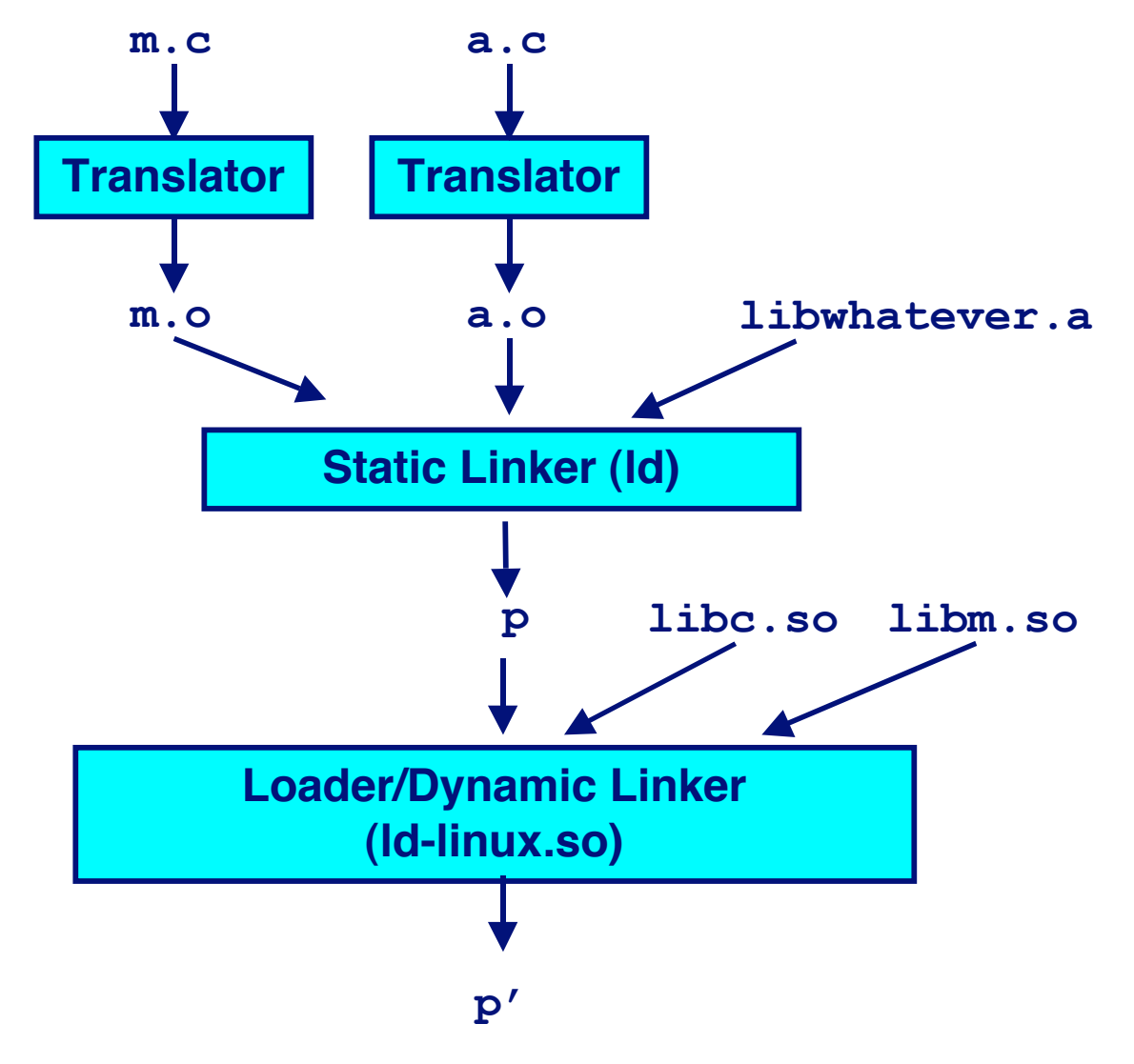